# КОД **XOMMUHITA**

# ИСТОРИЯ И НАЗНАЧЕНИЕ

- В середине 1940-х годов Ричард Хэмминг работал в знаменитых Лабораториях Белла на счётной машине Bell Model V. Это была электромеханическая машина, использующая релейные блоки, скорость которых была очень низка: один оборот за несколько секунд. Данные вводились в машину с помощью перфокарт, и поэтому в процессе чтения часто происходили ошибки. В рабочие дни использовались специальные коды, чтобы обнаруживать и исправлять найденные ошибки, при этом оператор узнавал об ошибке по свечению лампочек, исправлял и запускал машину. В выходные дни, когда не было операторов, при возникновении ошибки машина автоматически выходила из программы и запускала другую.
- Хэмминг часто работал в выходные дни, и все больше и больше раздражался, потому что часто был должен перезагружать свою программу из-за ненадежности перфокарт. На протяжении нескольких лет он проводил много времени над построением эффективных алгоритмов исправления ошибок. В 1950 году он опубликовал способ, который на сегодняшний день известен как код Хэмминга. Код Хэмминга используется для обнаружения и исправления ошибок в двоичных сообщениях (в прикладных программах в области хранения данных, особенно в  $RAID 2$ );

# КОНТРОЛЬНЫЕ БИТЫ

В исходное сообщение добавляется избыточность – контрольные биты (обозначаются как  $\varepsilon$ ), которые будут контролировать правильность передачи каждого символа в сообщении.

Место расположение контрольных бит в исходном определяется по формуле: № -номер (положение)  $N_2 \varepsilon$  = 2<sup>1</sup>, где i = 0,1,2,3,4 и т.д. тогда №  $\varepsilon$  = 1,2,4,8,16,32,64,128,256 и т.д.

 $2 - 3 - 4 - 5 - 6 - 7 - 8 - 9 - 10 + 11 + 12 + 13 + 14 + 15 + 6 + 17 + 18$ 

Формула кодового слова такова:

 $\epsilon_0$   $\epsilon_1$   $a_1$   $\epsilon_2$   $a_2$   $a_3$   $a_4$   $\epsilon_3$   $a_5$   $a_6$   $a_7$   $a_8$   $a_9$   $a_{10}$   $a_{11}$   $\epsilon_4$ 

Понятно, что количество є в кодовой последовательности зависит от количества символов в исходной.

Например: в последовательности из 4 символов их 3 ( $\epsilon_0$   $\epsilon_1$   $a_1$   $\epsilon_2$   $a_2$   $a_3$   $a_4$ )

# МАТРИЦА ХЭММИНГА

Используется для построения кодовой последовательности (определения значений контрольных бит), а также для проверки на стороне получателя используется проверочная матрица Хэмминга.

Выбор размера матрицы зависит от количества символов в исходном сообщении.

- Например, если у нас исходная последовательность из 4 символов, то є будет в количестве 3 и матрица будет (7х3):
- 3- высоту матрицы определяет количество ε. (ε, ε, ε, см. слайд 3),

7- количество символов с добавленными  $\varepsilon$ 

 $\begin{array}{|c|c|c|c|c|c|c|c|} \hline \multicolumn{1}{|c|}{\text{\bf{0}}}&\multicolumn{1}{|c|}{\text{\bf{0}}}&\multicolumn{1}{|c|}{\text{\bf{0}}}&\multicolumn{1}{|c|}{\text{\bf{0}}}&\multicolumn{1}{|c|}{\text{\bf{1}}}&\multicolumn{1}{|c|}{\text{\bf{1}}}&\multicolumn{1}{|c|}{\text{\bf{1}}}&\multicolumn{1}{|c|}{\text{\bf{1}}}&\multicolumn{1}{|c|}{\text{\bf{1}}}&\multicolumn{1}{|c|}{\text{\bf{1}}}&\multicolumn$  $H =$  $1010101$   $h_1$  $\mathbf{E}_{0} \mathbf{E}_{1} \mathbf{a}_{1} \mathbf{E}_{2} \mathbf{a}_{2} \mathbf{a}_{3} \mathbf{a}_{4}$ 

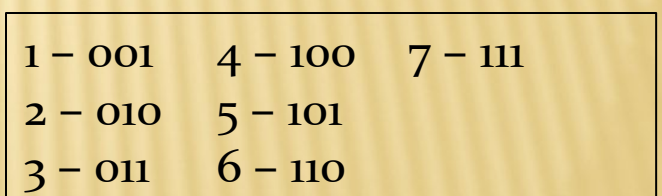

#### ТРАНСПОРТИРОВАННОЕ КОДОВОЕ СЛОВО

1) Построение кодового слова: рассмотрим на примере Пусть дано информационное слово  $a = (1 0 0 1)$  – его надо зашифровать 1234

$$
a_1=1
$$
,  $a_2=0$ ,  $a_3=0$ ,  $a_4=1$ 

То предварительно кодовое слово будет выглядеть:

 $\epsilon_0^2 \epsilon_1^1 \epsilon_2^0$  0 0 1 Далее определяем значение контрольных бит по формулам:  $\varepsilon_0 = a_1 \oplus a_2 \oplus a_4 = 1 \oplus 0 \oplus 1 = 0$  $\oplus$  - XOR  $\epsilon_1 = a_1 \oplus a_2 \oplus a_4 = 1 \oplus 0 \oplus 1 = 0$  $1 \oplus 1=0$   $0 \oplus 0=0$  $\epsilon_2 = a_2 \oplus a_3 \oplus a_4 = 0 \oplus 1 \oplus 1 = 1$  $1 \oplus 0=1$   $1 \oplus 0=1$ Составляем кодовое слово, оно будет называться траненонированное кодовое елово:  $R^t$ = 0 0 1  $\pm$  0 0 1 которое будем передавать

# ВЫЧИСЛЕНИЕ ОШИБКИ

2) На приёмной стороне осуществляется проверка:

Ошибка (синдром ошибки) вычисляется по формуле:

 $S = H \times R^{t}$ , где S- это синдром,

Н - проверочная матрица Хэмминга (такая же, что использовалась для построения кодовой последовательности),

 $R<sup>t</sup>$  – принятое транспонированное кодовое слово (со слада5).  $R<sup>t</sup>=0011001$ . Итак, для того чтобы определить есть ли в принятой последовательности ошибка умножаем матрицу на строку:

H =  $\begin{array}{c} h_0 \begin{bmatrix} 0 & 0 & 0 & 1 & 1 & 1 & 1 \\ 0 & 1 & 1 & 0 & 0 & 1 & 1 \\ 1 & 0 & 1 & 0 & 1 & 0 & 1 \\ \epsilon_0 & \epsilon_1 & \epsilon_2 & \epsilon_3 & \epsilon_4 & \epsilon_5 \end{bmatrix} & \times \begin{array}{c} (0.011001) \\ \end{array} \\ \times \begin{array}{c} (0.011001) \\ \end{array} \end{array}$ 

 $0^*0 \oplus 0^*0 \oplus 0^*1 \oplus 1^*1 \oplus 1^*0 \oplus 1^*0 \oplus 1^*1 = 0$  $0^*0 \oplus 1^*0 \oplus \underline{1^*1} \oplus 0^*1 \oplus 0^*0 \oplus 1^*0 \oplus \underline{1^*1} = 0$  S = (000)  $\rightarrow$  3 Hayler  $1^*0 \oplus 0^*0 \oplus 1^*1 \oplus 0^*1 \oplus 1^*0 \oplus 1^*0 \oplus 1^*1 = 0$ ошибок нет

### ВЫЧИСЛЕНИЕ ОШИБКИ

А если бы нам передали вместо 0011001 что-то вроде 0001001 У нас синдром бы получился:

 $0*0 \oplus 0*0 \oplus 0*0 \oplus 1*1 \oplus 1*0 \oplus 1*0 \oplus 1*1 = 0$  $0^*0 \oplus 1^*0 \oplus 1^*0 \oplus 0^*1 \oplus 0^*0 \oplus 1^*0 \oplus 1^*1 = 1$  $S = (011) \rightarrow 3H$ ачит  $1 * 0 \oplus 0 * 0 \oplus 1 * 0 \oplus 0 * 1 \oplus 1 * 0 \oplus 1 * 0 \oplus 1 * 1 = 1$ есть ошибка

А чтобы определить в каком из символов произошло искажение, необходимо воспользоваться проверочной матрицей Хэмминга: Найдём вычисленную комбинацию синдрома (011) в матрице - это третий символ или а1(см. слайд 6). 0001001 Можем исправить: так код двоичный, то меняем на противоположное значение  $0 \rightarrow 1$ и получаем верную комбинацию 0011001.

# ЗАДАНИЕ

- 1. Закодируйте слово 1101. Запишите решение в отдельном файле под пунктом 1.
- 2. Проверьте соответствует ли закодированное слово 1010111 исходному 1101. Запишите решение с помощью матрицы в этом же файле под пунктом 2.
- 3. Закодируйте любое слово из 4 символов. Запишите решение в отдельном файле под пунктом 3.
- 4. Умышленно сделайте одну ошибку. Передайте слово соседу для нахождения ошибки.